**Photoshop CS4 for FREE - Windows 7 - Free CAD SOFTWARE**

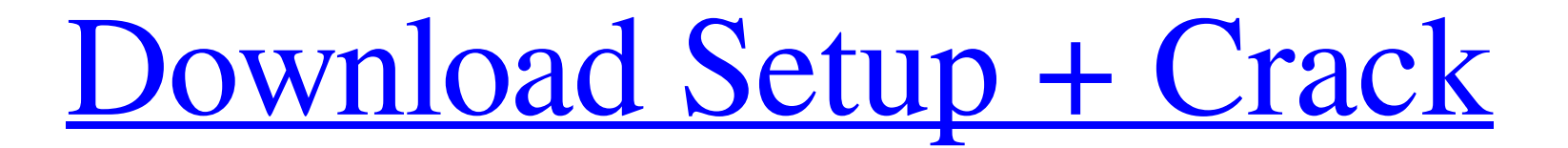

**Adobe Photoshop Cs4 Setup Free Download For Windows 7 Crack + [Win/Mac] [April-2022]**

\*\*Add the background

**Adobe Photoshop Cs4 Setup Free Download For Windows 7 Crack With Full Keygen Download**

Are you familiar with how to open up a photoshop file? To open a Photoshop file in Photoshop Elements, click Open on the top toolbar. Click Open. Photoshop Elements contains a lot of similar features to the full version of identical to a file open dialog box in the full version of Photoshop. To open an existing file, go to File → Open, locate the file you want, and click Open. You can also open an existing file by pressing the Open button o open the Open File dialog box. You can easily see the exact file format of the file by selecting Format → Info. Can I add captions, rotate, mask and create a PDF from a photo? Yes. You can add captions to your images. You File → Annotation. Enter the text you want to use as the caption in the box and click Add. You can change the color, type and font size of the caption by clicking the color control in the lower-right corner of the box. Th easily resize the image. Use the standard resize tool or go to Image → Scale Image. To rotate the image 90 degrees clockwise, click the Rotate button on the lower-right corner of the window. Then click Home. To rotate the rotate the image 180 degrees counterclockwise. You can make a PDF from your image using the export tools in Elements. To do this, go to File → Export → Save As. Click PDF (Portable Document Format) on the bottom of the wi several images in the Elements window and 05a79cecff

## **Adobe Photoshop Cs4 Setup Free Download For Windows 7 Crack+**

The present invention relates to an optoelectric delay line for the signal delay of the light or sound waves. Optoelectric delay line means a line for converting the optical signal from a light source into an electrical si arranged so that it may have two types of delay. One type is to introduce an electrical signal as a modulating signal to a light modulating device to modulate the light and obtain an optical signal having a pulse width cor pulse width corresponding to that of the modulating signal. The optoelectric delay line is also divided into two types, one of which is the type using a medium having a large dielectric loss and is used for the wavelength light wave train at a low speed and is used for the line repeater of an optical local loop. The present invention is applicable to both of them. In the optoelectric delay line using a light modulating device, a light sourc varied correspondingly. Accordingly, in the optoelectric delay line of this type, it is necessary to avoid fluctuation of the output from the light source, because there may be problems in the pulse regeneration of the lig light intensity at the individual wavelength, or the like. The optoelectric delay line of the light wave train of a low speed is arranged with a light modulating device such as a birefringent crystal or a liquid crystal. T pulse is output and detected. The optoelectric delay line of this type is required to be operated at a lower speed and, in the case of the liquid crystal, is required to have a low resistance and a large capacity. As the o

## **What's New in the Adobe Photoshop Cs4 Setup Free Download For Windows 7?**

1. \*\*1.\*\* Select the \*\*Brush\*\* tool from the Tools panel, and click on the image that you want to retouch. 2. \*\*2.\*\* Choose Edit\*>> \*\*Adjust\*>> \*\*Levels.\*\* 3. \*\*3.\*\* In the Levels dialog box, press the \*\*Backspace\*\* key to the image. This point will eventually become the portion of the image that is to be copied. 5. \*\*5.\*\* Drag the slider left to make the background darker, and right to make it lighter. 6. \*\*6.\*\* Press the key to open the Ra edge (use the key to highlight a small section of the image). 8. \*\*8.\*\* In the Levels dialog box, press the key to change the foreground color to black and the background color to white. 9. \*\*9.\*\* In the Layers panel, clic

## **System Requirements:**

Game Center enabled Online Capabilities AV Audio Codec: AAC Universal Language Code: User-selectable CUI & Voice Packages: Use Stereo Tracks (if available) \*Supported and tested with the following iOS devices and OS Versio ============================================================= General Information: DO NOT ALTER

<https://biovanillas.com/download-adobe-photoshop-free/> <https://dallahcoffee.com/download-adobe-photoshop-cs2-9-0-2-for-android/> <https://richard-wagner-werkstatt.com/2022/07/01/download-adobe-photoshop-complete/> <https://unamath.com/blog/index.php?entryid=3530> <https://www.careerfirst.lk/sites/default/files/webform/cv/free-download-fonts-pack-for-photoshop-cs6.pdf> <https://mandarinrecruitment.com/system/files/webform/walerand139.pdf> <https://coolbreezebeverages.com/free-psd-mockups-free/> <https://www.mjeeb.com/download-free-photoshop-software/> <http://www.bigislandltr.com/wp-content/uploads/2022/07/shavis.pdf> <http://heritagehome.ca/advert/download-kumpulan-tutorial-photoshop-brush/> <http://fede-percu.fr/photoshop-cc-2020-free-download-full-version-no-trial/> <https://www.ptreb.com/sites/default/files/webform/taletall743.pdf> <https://sandpointmedspa.com/20-x-free-skin-editor-for-photoshop/> <https://farmaciacortesi.it/download-adobe-photoshop-cs3/> [https://corona-station.com/wp-content/uploads/2022/07/shapes\\_in\\_photoshop\\_download.pdf](https://corona-station.com/wp-content/uploads/2022/07/shapes_in_photoshop_download.pdf) <https://orbeeari.com/wp-content/uploads/2022/07/nabadri.pdf> <https://www.careerfirst.lk/system/files/webform/cv/best-free-photoshop-download.pdf> <https://citi-in.com/sites/default/files/webform/photoshop-face-retouching-plugins-free-download.pdf> [https://skilled-space.sfo2.digitaloceanspaces.com/2022/07/Adobe\\_Photoshop\\_2020.pdf](https://skilled-space.sfo2.digitaloceanspaces.com/2022/07/Adobe_Photoshop_2020.pdf) <https://rocky-escarpment-90924.herokuapp.com/sanalas.pdf>